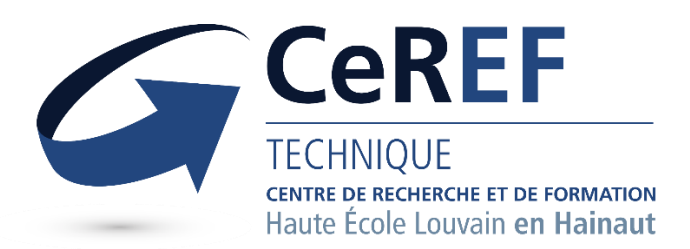

# Centre de Recherche Et de Formation de la HELHa

[dumortierm@ceref.be](mailto:contact.tech@ceref.be) CeREF Technique, Chaussée de Binche, 159, 7000 Mons, Belgique

[EN] below.

# [FR] Adaptation de l'application de réalité virtuelle DidRen VR sous A-Frame

APPEL A CANDIDAT : Stage Ingénieur en électronique

## 1. Contexte général

Le pôle Électronique du CeREF Technique est à la recherche de jeunes talents dans le cadre de plusieurs projets de recherche.

Le projet de stage s'intègre au sein du projet EKIN Win4SpinOff dont l'objectif est de créer une entreprise spin-off du CeREF Technique dans le domaine MedTech, e-health. Du point de vue technique, l'objectif du projet EKIN est développer une solution pour le domaine de la kinésithérapie nomade, low-cost et user-friendly. Cette solution intègrera trois technologies : la réalité virtuelle, les capteurs cinématiques et physiologiques ainsi que le biofeedback. Ce projet fait suite aux projets TRACKTMS, DYSKIMOT, CLEVERIOT, NOMADe et SCALENEo ainsi qu'un TFE technique et un mémoire de gestion.

Dans le cadre du projet DYSKIMOT, puis NOMADe, une application de réalité virtuelle a été développée sur base du DidRen test, un test clinique ayant pour vocation d'évaluer la mobilité cervicale. Pour ce faire, le patient est assis sur une chaise face à trois cibles et à une certaine distance (cf. [Fig.](#page-3-0) 3). Le patient, équipé d'un laser, doit viser les cibles les unes après les autres. Le passage de l'une à l'autre se fait après validation de la cible précédente, soit une fois que le pointeur laser soit resté durant un certain temps de validation au centre de la cible. À chaque changement de cible, le patient effectue une rotation de la nuque de 30°. De plus, les changements de cibles se font selon un cycle et un certain nombre de fois. En outre, il a été démontré que le DidRen test permet de détecter les patients cervicalgiques moyennant l'ajout d'un capteur de mouvement sur la tête du patient1.

<sup>1</sup> Hage, R., Buisseret, F., Houry, M., & Dierick, F. (2022). Head Pitch Angular Velocity Discriminates (Sub-)Acute Neck Pain Patients and Controls Assessed with the DidRen Laser Test. *Sensors*, *22*(7), 2805. <https://doi.org/10.3390/s22072805>

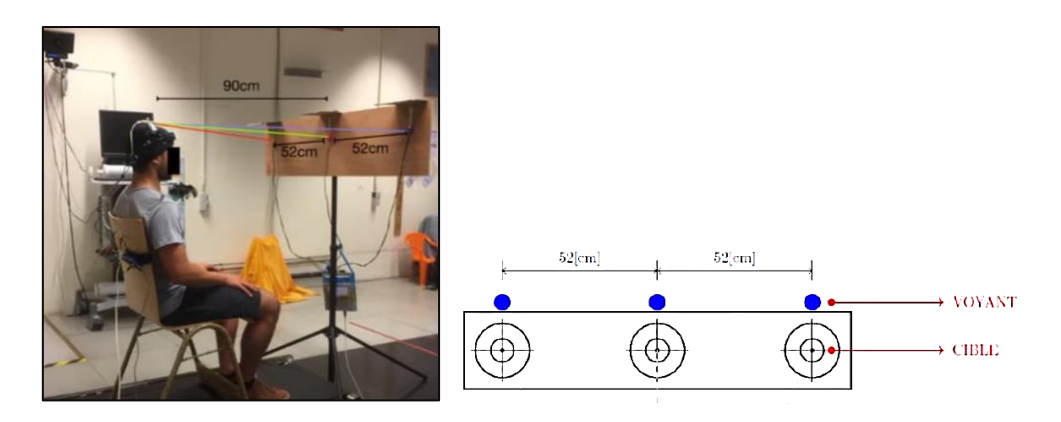

*Figure 1 Photo et structure du test clinique sur lequel se base DidRen [7]*

DidRen VR est disponible en téléchargement sur la plateforme SideQuest2 où est proposée une vidéo de démonstration du principe de l'application. La [Fig.](#page-4-0) 4 propose un visuel de ce à quoi ressemble l'environnement à l'heure actuelle.

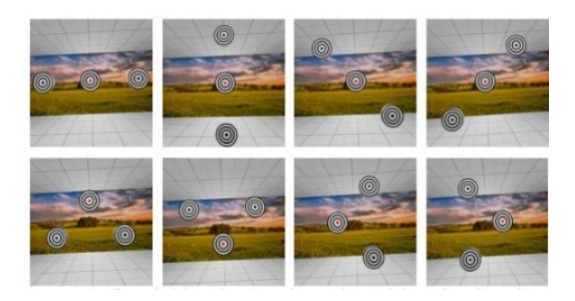

*Figure 2: (de gauche à droite, ligne 1) Test horizontal, vertical, diagonal 1 et diagonal 2 (de gauche à droite, ligne 2) Test triangle up, down, left, right [8]*

Au sein de l'environnement de réalité virtuelle, il est possible de changer tous les paramètres principaux, à savoir : nombre de cycles, temps de validation, taille de la zone de validation, angle, hauteur, distance.

L'inconvénient actuel de cette application est qu'elle est uniquement disponible sur des casques Meta quest3. L'objectif de ce stage consisterait donc à redévelopper l'application DidRen VR actuelle via A-Frame4, un framework web permettant de créer des expériences de réalité virtuelle. De plus, A-Frame prend en charge la plupart des casques VR tels que Vive, Rift, Windows Mixed Reality, ou encore GearVR pour n'en citer que quelques-uns.

### 2. Description des tâches

### *2.1.Analyse de l'application Unity existante*

La première tâche consiste en la prise en main de l'application DidRen VR existante sous Unity ainsi que son analyse.

<sup>2</sup> DidRenVR\_Demo. (s.d). *SideQuest*[. https://sidequestvr.com/app/9647/didrenvr\\_demo](https://sidequestvr.com/app/9647/didrenvr_demo)

<sup>&</sup>lt;sup>3</sup> Meta. (s.d). En ligne [: https://www.meta.com/fr/quest/products/quest-2/](https://www.meta.com/fr/quest/products/quest-2/)

<sup>4</sup> A-FRAME. (s.d). En ligne :<https://aframe.io/>

### *2.2. Familiarisation avec A-Frame*

Ensuite, il vous sera demandé d'acquérir les connaissances de base du framework A-Frame via la documentation officielle, tutoriels en ligne…

### *2.3.Configuration de l'environnement de développement et développement de l'activité*

L'étape suivante consiste en l'installation d'A-Frame et la configuration de son environnement, puis du développement en tant que tel de l'activité.

### Profil recherché

Le domaine visé est celui du développement électronique.

Des compétences en programmation et conception électronique sont requises. Des compétences en électronique numérique sont un plus.

Au-delà des compétences techniques requises, la personne présentera les qualités suivantes :

- Sur le plan de la gestion du projet : sens des responsabilités et de l'initiative ;
- Sur le plan humain : esprit scientifique et critique, créativité, rigueur, capacité de travailler en collaboration avec des équipes, flexibilité, ouverture et disponibilité ;
- Sur le plan des compétences linguistiques : bonne connaissance de l'anglais.

### Dépôt des candidatures

Les candidatures sont à adresser à Maxim Dumortier, coordinateur de recherche, selon les modalités suivantes, via l'envoi de votre curriculum vitae accompagné d'une lettre de motivation :

- Soit via un courrier électronique :
	- o [dumortierm@ceref.be](mailto:dumortierm@ceref.be)
- Soit via un courrier postal :
	- o CeREF Technique, Chaussée de Binche, 159, 7000 Mons, Belgique

# [EN] Adaptation of the DidRen VR virtual reality application using A-Frame

CALL FOR APPLICANTS: Internship for a master's or bachelor's degree student in

electronics or computer science.

### 1. General context

The Electronics Department of CeREF Technique is looking for young talents for various research projects. The internship project is part of the Win4SpinOff initiative, which aims to create a spin-off company from CeREF Technique in the field of MedTech and e-health. From a technical perspective, the goal of the EKIN project is to develop a solution for portable, low-cost, and user-friendly physiotherapy. This solution will integrate three technologies: virtual reality, kinematic and physiological sensors, and biofeedback. This project follows the TRACKTMS, DYSKIMOT, CLEVERIOT, NOMADe, and SCALENEo projects, as well as a technical master's thesis and a management university thesis.

As part of the DYSKIMOT project and subsequently the NOMADe project, a virtual reality application was developed based on the DidRen test, a clinical test designed to assess cervical mobility. In this test, the patient is seated in front of three targets at a certain distance (see Fig.1). The patient, equipped with a laser, must aim at the targets one by one. The transition from one target to another occurs after the previous target is validated, which means that the laser pointer has remained in the center of the target for a certain validation time. With each change of target, the patient rotates their neck by 30°. Moreover, target changes occur in a cyclical manner and a certain number of times. Additionally, it has been demonstrated that the DidRen test can detect patients with neck pain by adding a motion sensor to the patient's head5.

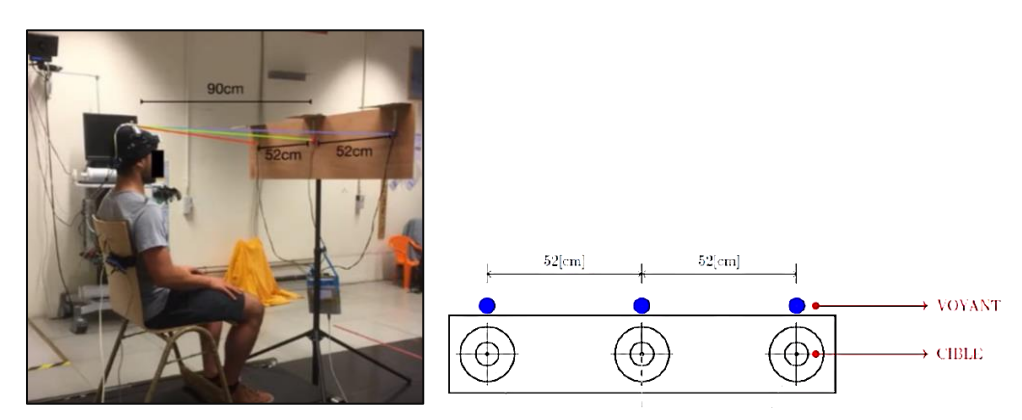

*Fig. 3. Picture and structure of the clinical trial upon which DidRen is based<sup>6</sup>*

<span id="page-3-0"></span><sup>5</sup> Hage, R., Buisseret, F., Houry, M., & Dierick, F. (2022). Head Pitch Angular Velocity Discriminates (Sub-)Acute Neck Pain Patients and Controls Assessed with the DidRen Laser Test. *Sensors*, *22*(7), 2805. <https://doi.org/10.3390/s22072805>

<sup>6</sup> Hage, R., Detrembleur, C., Dierick, F., Pitance, L., Jojczyk, L., Estievenart, W., & Buisseret, F. (2020). DYSKIMOT: An ultra-low-cost inertial sensor to assess head's rotational kinematics in adults during the Didren-Laser Test. Sensors, 20(3), 833.

DidRen VR is available for download on the SideQuest platform7, where a demonstration video of the application's concept is also provided. Fig. 2 offers a visual representation of what the current environment looks like.

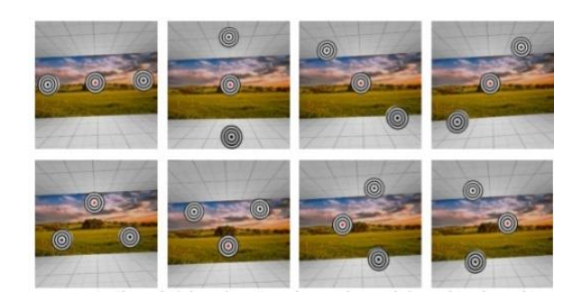

*Fig. 4. (from left to right, row 1) Horizontal test, vertical test, diagonal 1 test, diagonal 2 test. (from left to right, row 2) Triangle up test, triangle down test, triangle left test, triangle right test<sup>8</sup>*

<span id="page-4-0"></span>Within the virtual reality environment, it is possible to change all the main parameters, including the number of cycles, validation time, validation zone size, angle, height, and distance.

The current drawback of this application is that it is only available on Meta Quest headsets9. The goal of this internship would be to redevelop the current DidRen VR application using A-Frame10, a web framework for creating virtual reality experiences. Furthermore, A-Frame supports most VR headsets such as Vive, Rift, Windows Mixed Reality, and GearVR, to name a few.

### 2. Task Description

### *2.1.Analysis of the existing Unity application*

The first task involves getting familiar with the existing DidRen VR application in Unity and analyzing it.

#### *2.2. Familiarization with A-Frame*

Next, you will be required to acquire basic knowledge of the A-Frame framework through official documentation and online tutorials.

#### *2.3.Development environment setup and activity development*

The following step involves installing A-Frame, configuring its environment, and then proceeding with the actual development of the activity.

### 3. Profile sought

<sup>7</sup> DidRenVR\_Demo. (s.d). *SideQuest*[. https://sidequestvr.com/app/9647/didrenvr\\_demo](https://sidequestvr.com/app/9647/didrenvr_demo)

<sup>8</sup> Buisseret, F., Dierick, F., Estievenart, W., Hage, R., Leteneur, S., Nocent, O., & Ramonfosse, L. (2021). NOMADe à mi-parcours. Des domaines agronomique et de la santé de la Haute école Louvain-en-Hainaut pour l'année académique, 192(5), 49-63.

<sup>&</sup>lt;sup>9</sup> Meta. (s.d). En ligne :<https://www.meta.com/fr/quest/products/quest-2/>

<sup>10</sup> A-FRAME. (s.d). En ligne :<https://aframe.io/>

The targeted field is that of electronic development. Programming and electronic design skills are required. Skills in digital electronics are a plus. Beyond the required technical skills, the person will have the following qualities:

- In terms of project management: sense of responsibility and initiative;
- On a human level: scientific and critical spirit, creativity, rigor, ability to work in collaboration with teams, flexibility, openness and availability;
- In terms of language skills: good knowledge of English.

# 4. Submission of applications

Applications should be sent to Maxim Dumortier, research coordinator, according to the following methods, by sending your curriculum vitae accompanied by a cover letter:

- Or via email:
	- o [dumortierm@ceref.be](mailto:dumortierm@ceref.be)
- Or via postal mail:
	- o CeREF Technique, Chaussée de Binche, 159, 7000 Mons, Belgium